## **Outline**

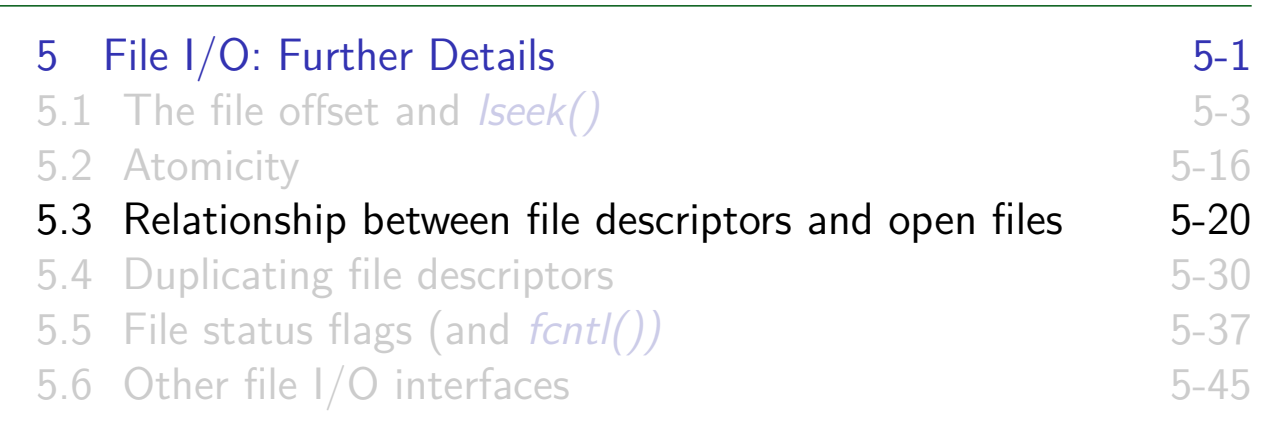

## Relationship between file descriptors and open files

- Multiple file descriptors can refer to same open file
- 3 kernel data structures describe relationship:

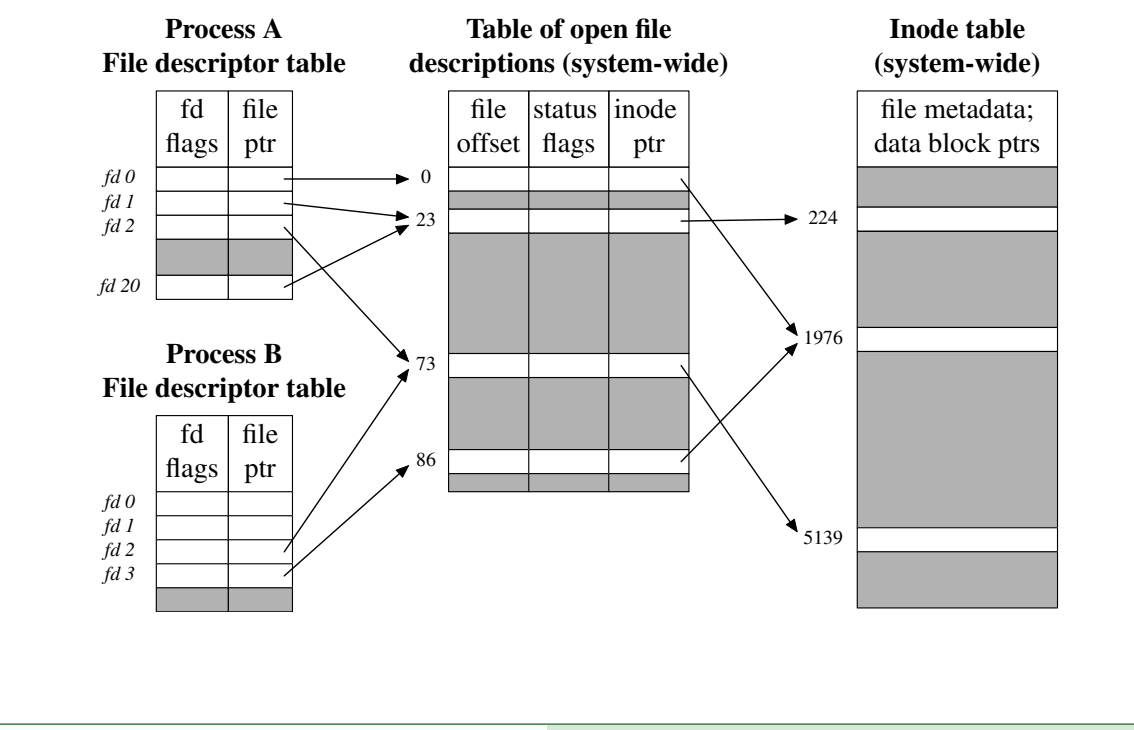

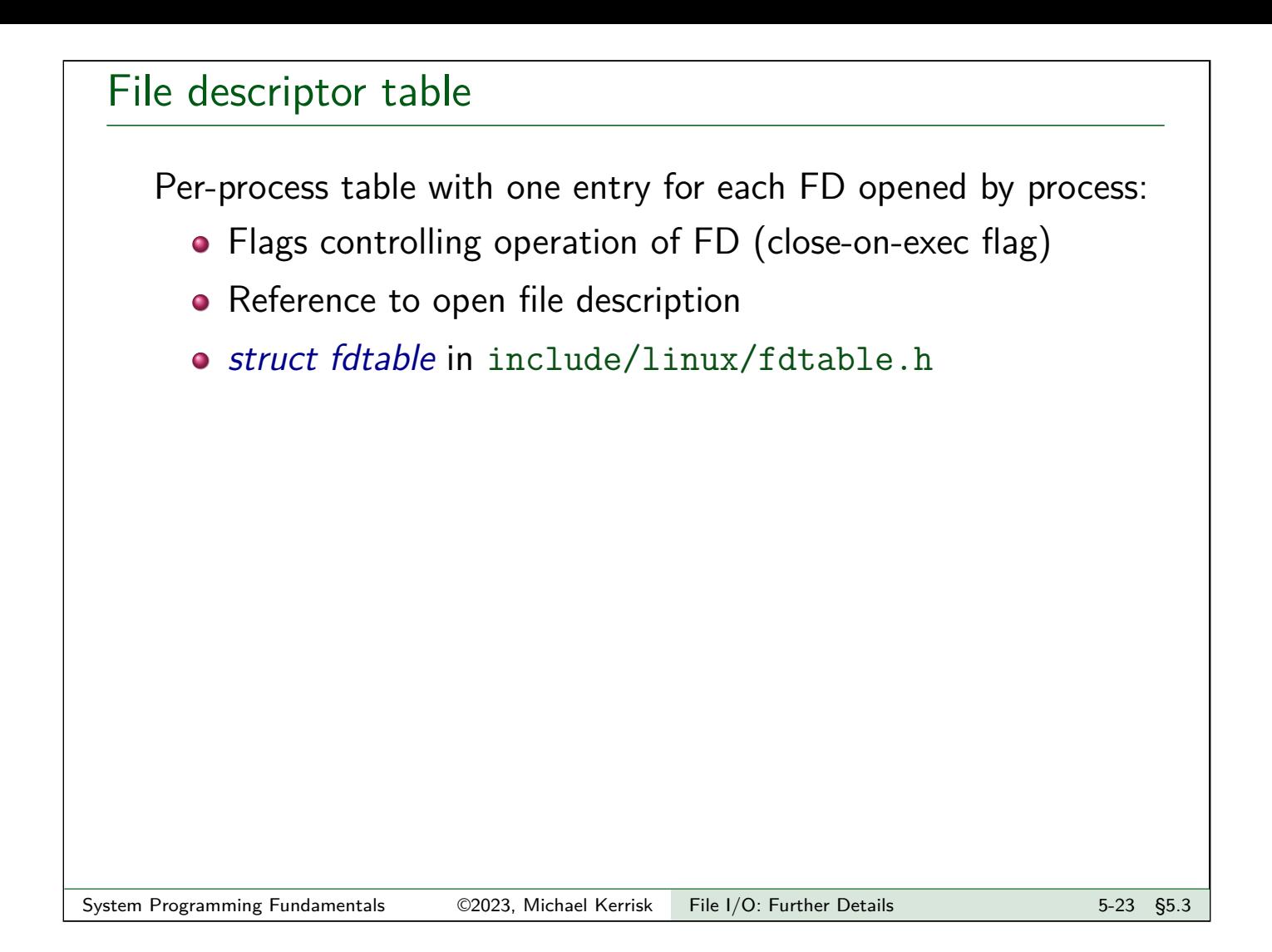

## Table of open file descriptions (open file table)

System-wide table, one entry for each open file on system:

- **•** File offset
- File access mode  $(R / W / R-W$ , from open())
- $\bullet$  File status flags (from *open()*)
- Reference to inode object for file
- o *struct file* in include/linux/fs.h

Following terms are commonly treated as synonyms:

- **open file description (OFD)** (POSIX)
- **open file table entry** or **open file handle**
	- $\bullet$  Ambiguous terms; POSIX terminology is preferable

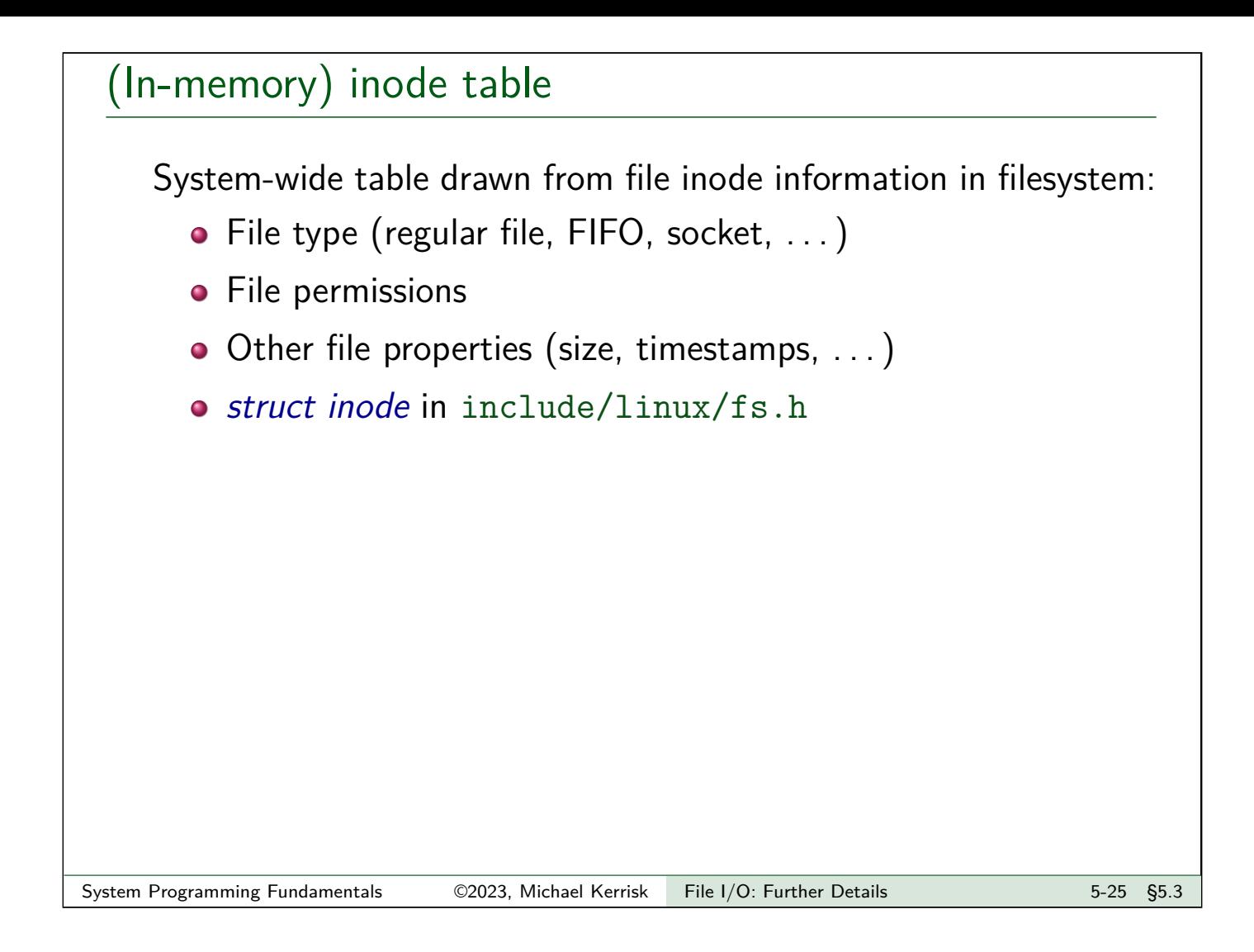

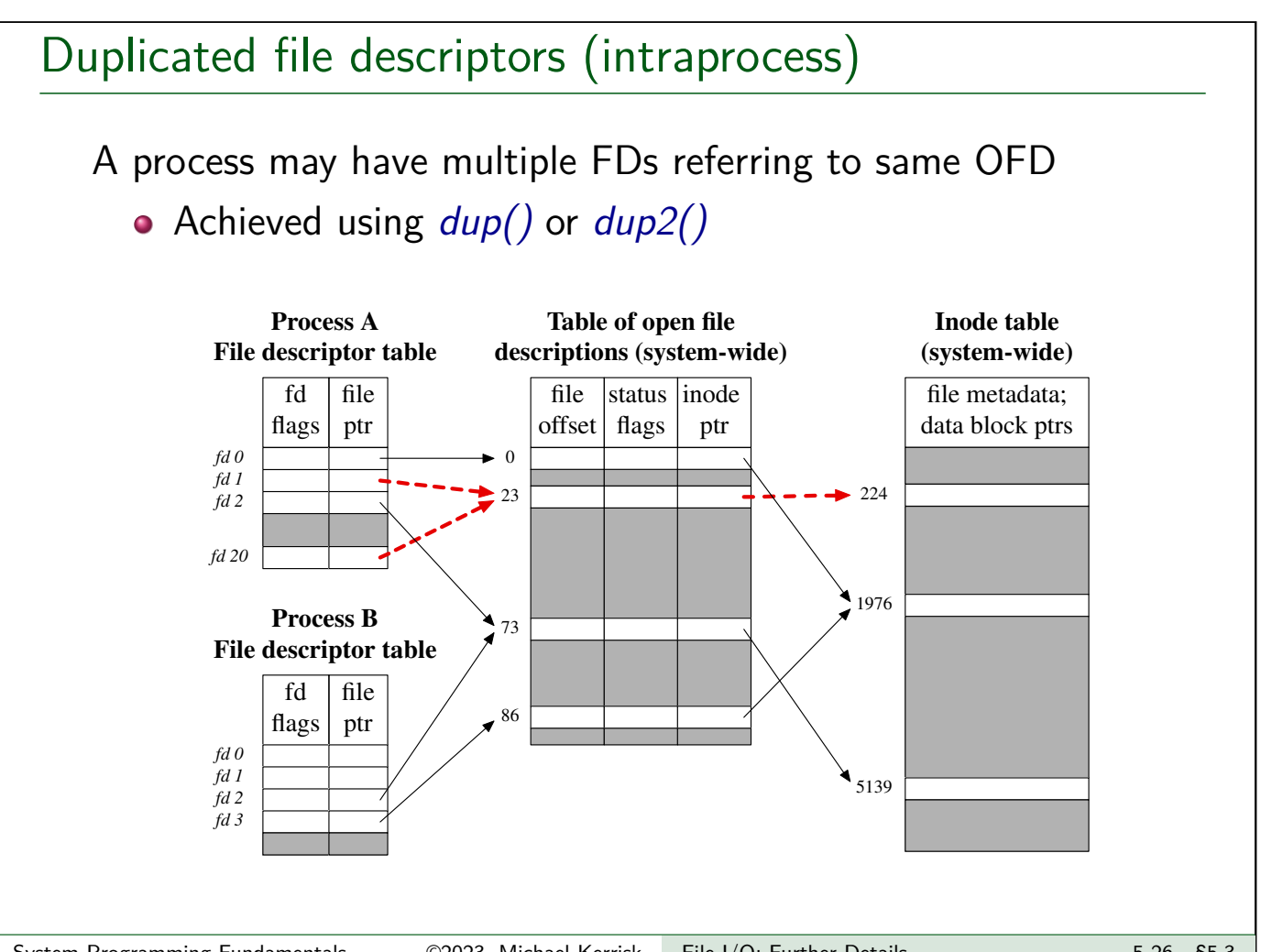

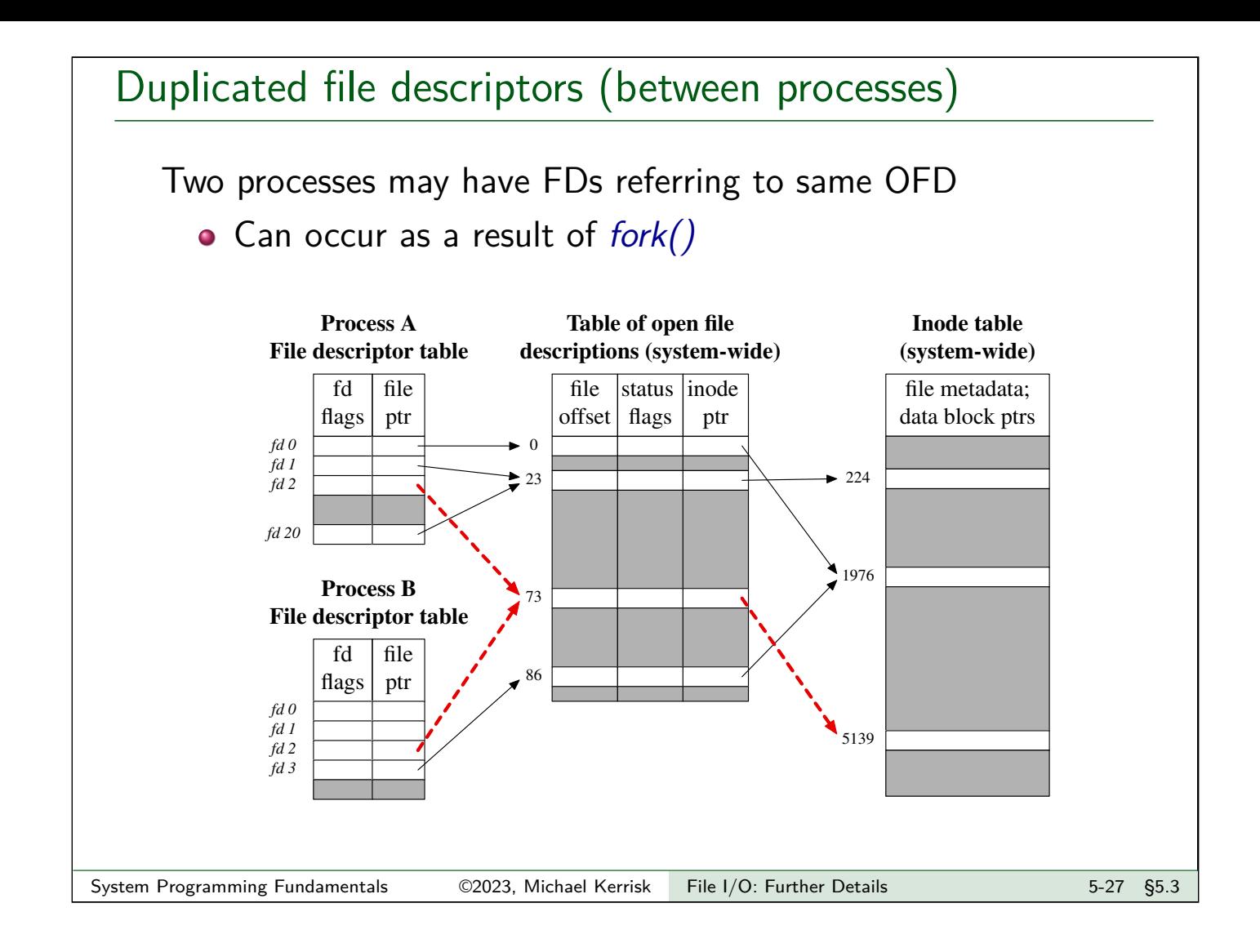

#### Distinct open file table entries referring to same file

Two processes may have FDs referring to distinct OFDs that refer to same inode

 $\bullet$  Two processes independently open()ed same file

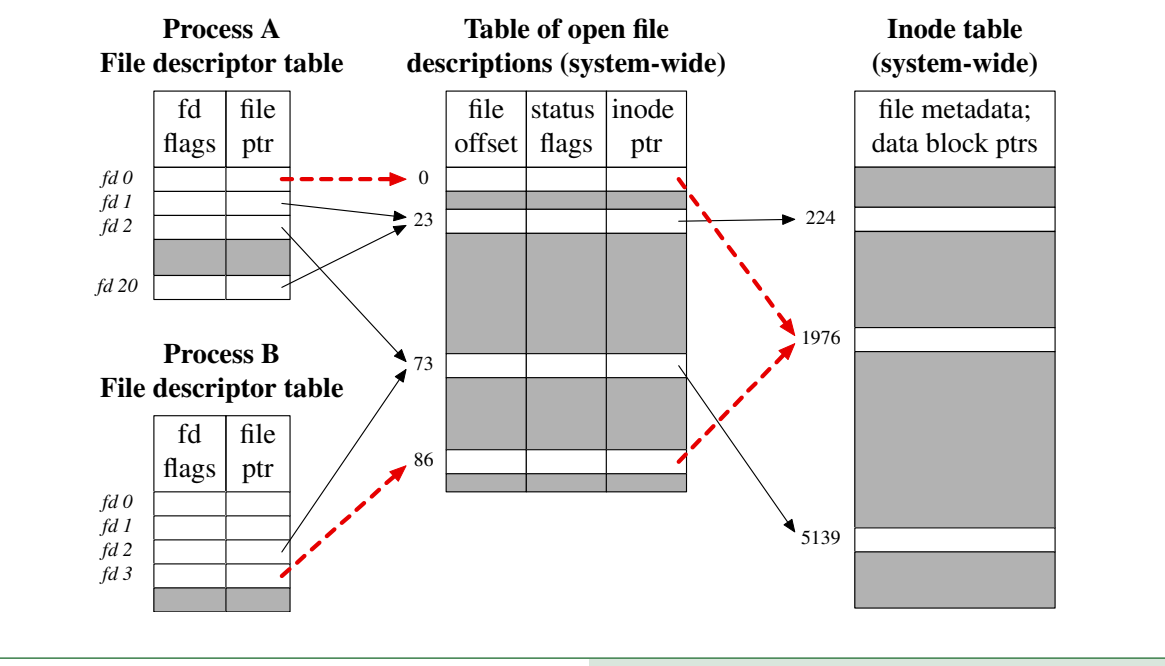

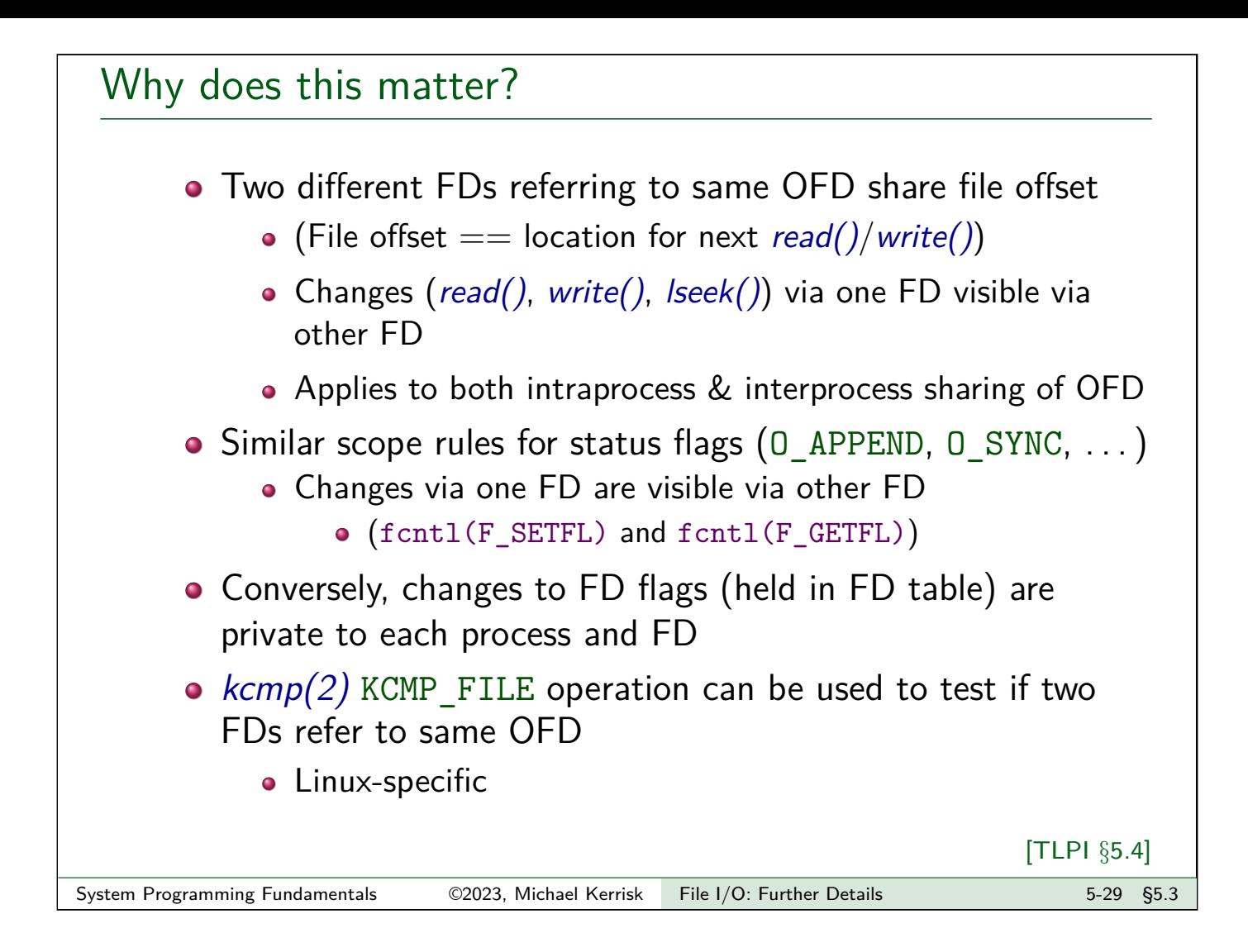

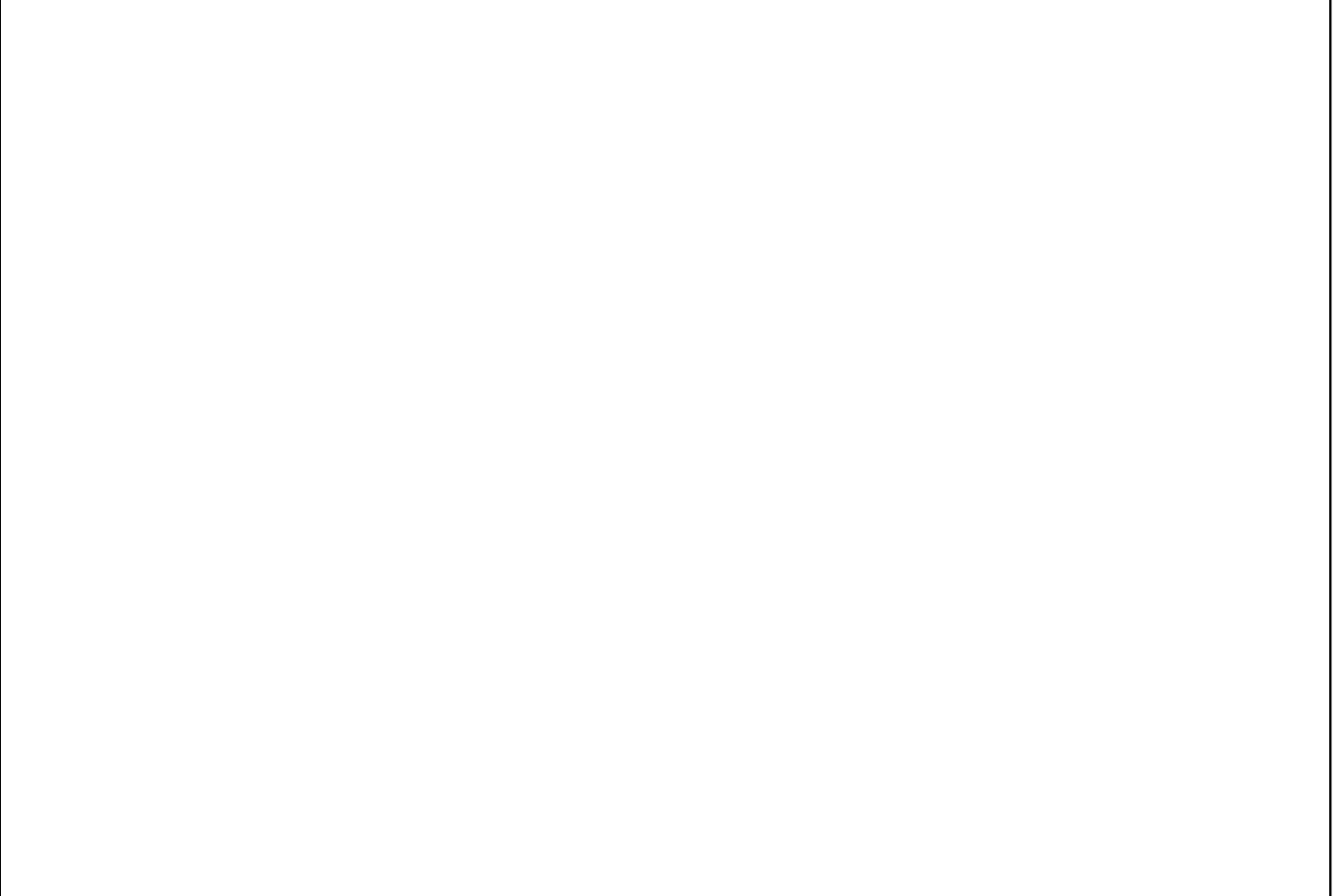

## Outline

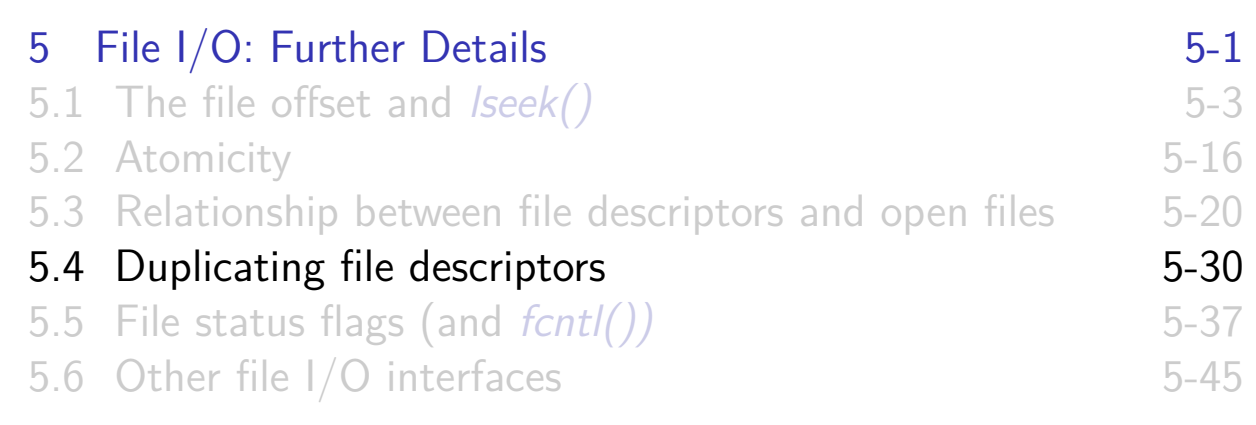

#### A problem

#### ./myprog > output.log 2>&1

- What does the shell syntax, 2>&1, do?
- How does the shell do it?
- Open file twice, once on FD 1, and once on FD 2?
	- FDs would have separate OFDs with distinct file offsets  $\Rightarrow$ standard output and error would overwrite
	- File may not even be open()-able:
		- e.g., ./myprog 2>&1 | less
- Need a way to create duplicate FD that refers to same OFD

## Duplicating file descriptors

**#include** <unistd.h> **int** dup(**int** origfd);

**•** Arguments: o origfd: an existing file descriptor • Returns new file descriptor (on success) **New file descriptor is guaranteed to be lowest available** System Programming Fundamentals 62023, Michael Kerrisk File I/O: Further Details 5-33 §5.4

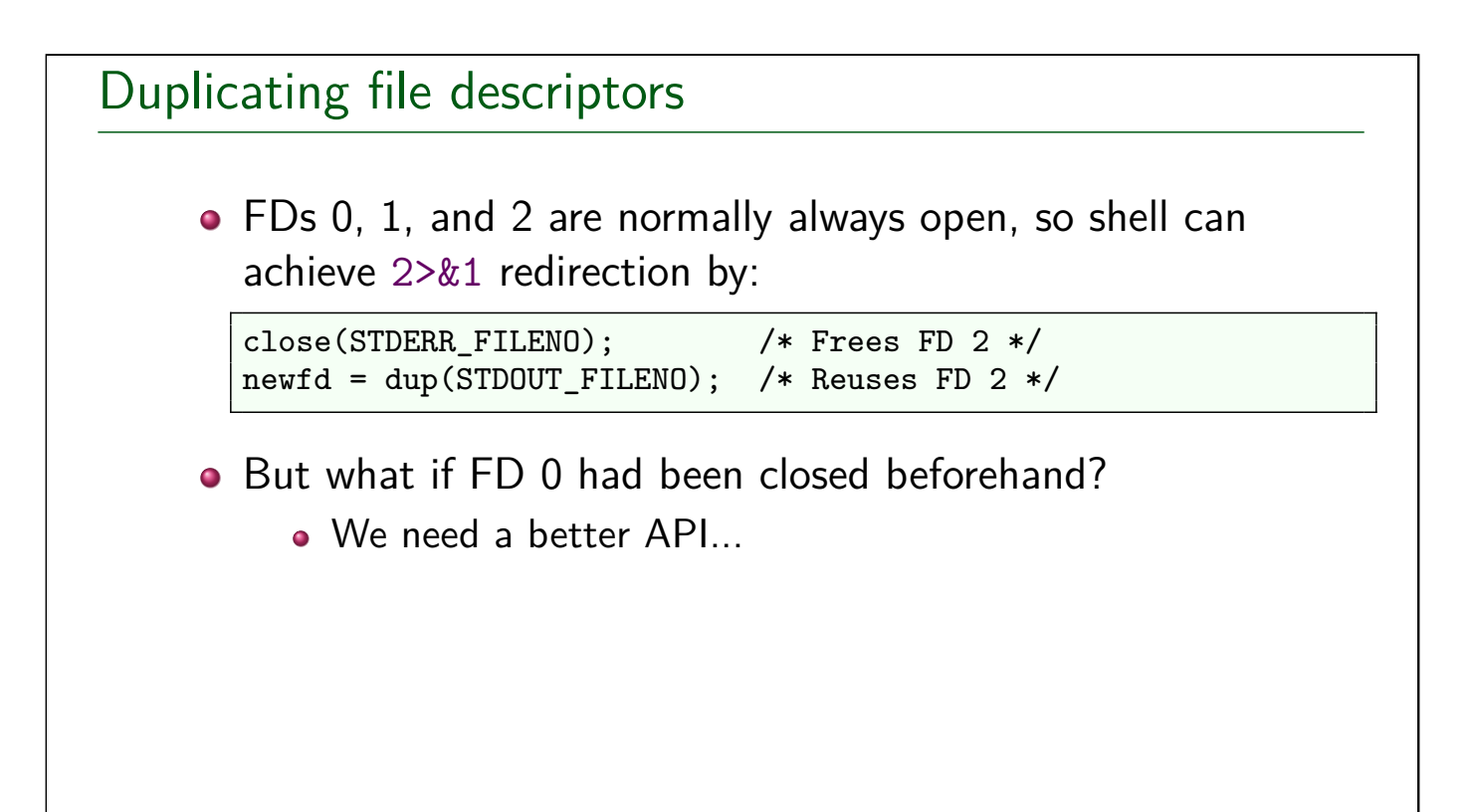

## Duplicating file descriptors

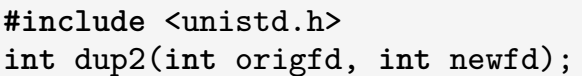

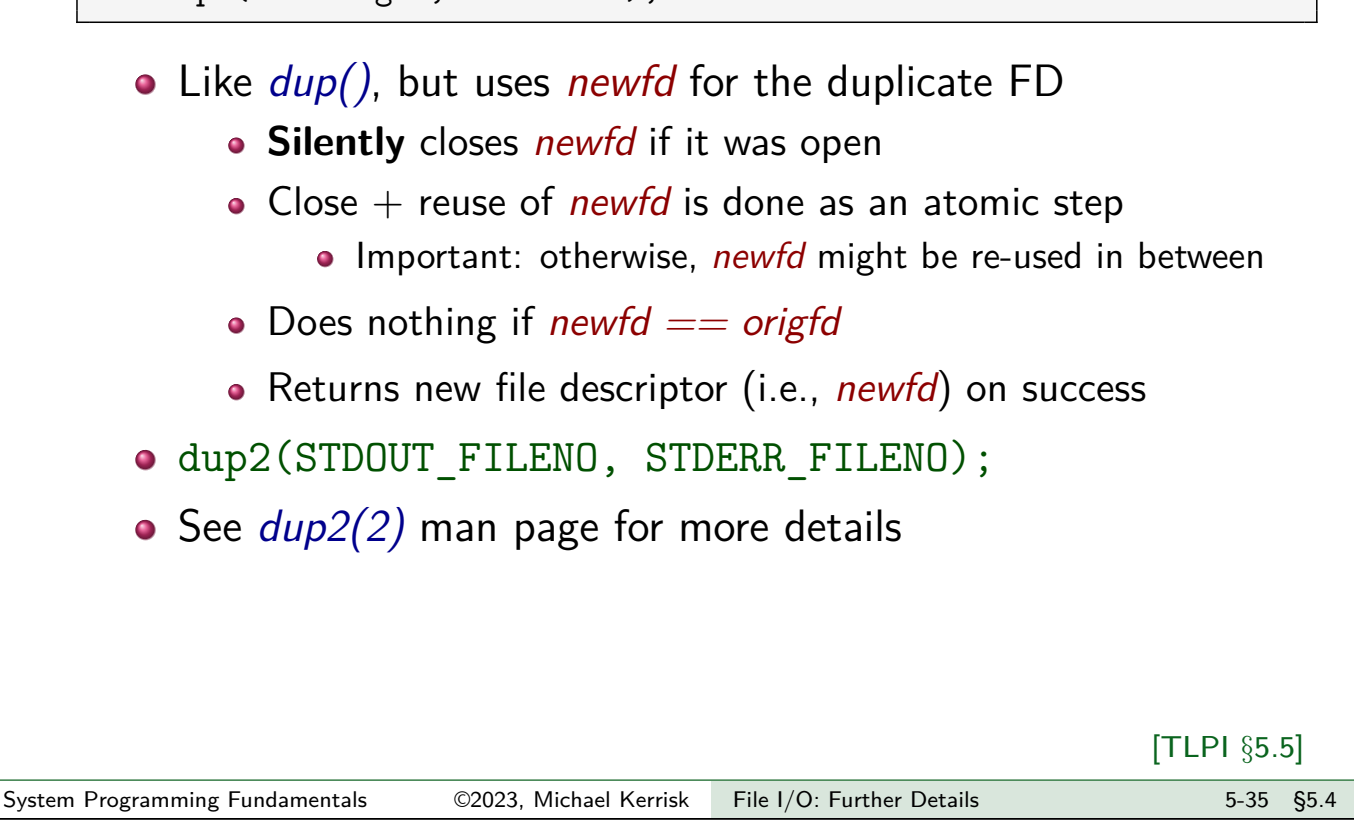

## Understanding dup2(origfd, newfd)

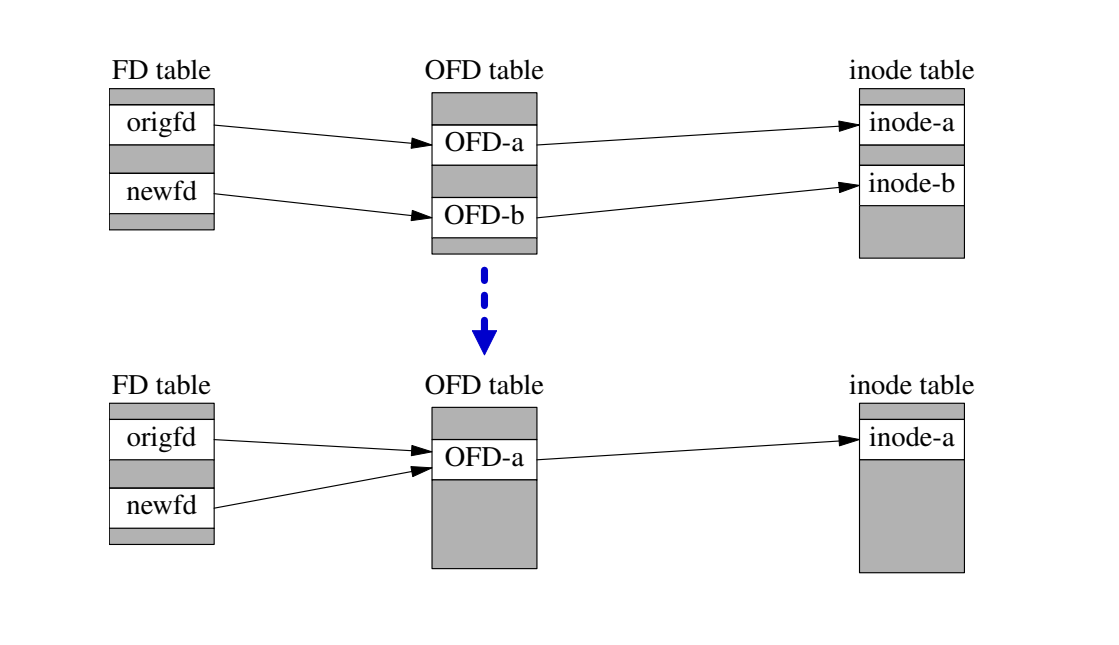

- **If newfd was an open FD, OFD-b will be released if newfd was the last** FD that referred to it
- $\bullet$  After  $dup2()$ , origfd and newfd share file offset and file status flags

## **Outline**

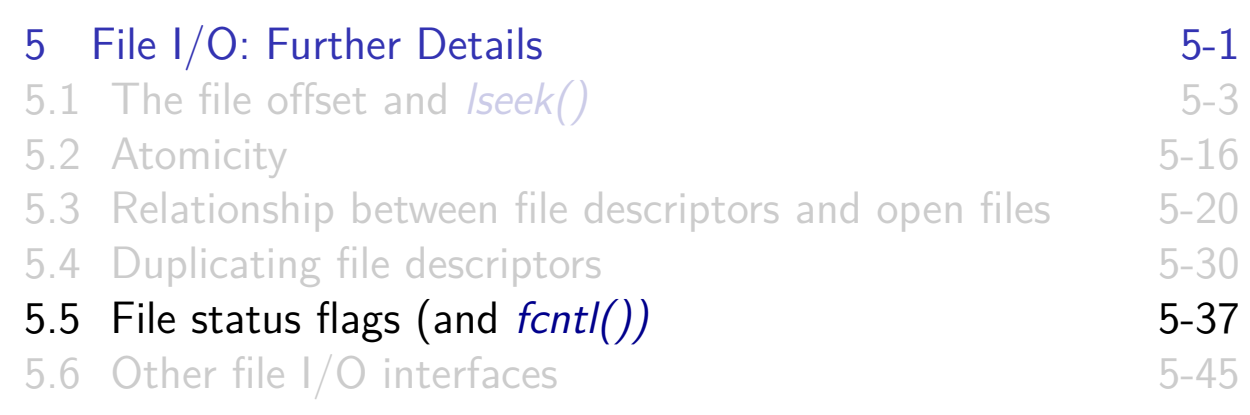

## File status flags

- Control semantics of I/O on a file
	- (O\_APPEND, O\_NONBLOCK, O\_SYNC, . . . )
- **•** Associated with open file description
- Set when file is opened
- Can be retrieved and modified using fcntl()

[TLPI §5.3]

## fcntl(): file control operations

```
#include <fcntl.h>
int fcntl(int fd, int cmd /* , arg */ );
```
Performs control operations on an open file

- **•** Arguments:
	- $\bullet$  *fd* : file descriptor
	- $\bullet$  cmd: the desired operation
	- arg: optional, type depends on cmd
- Return on success depends on  $cmd$ ; -1 returned on error
- Many types of operation
	- $\bullet$  file locking, signal-driven  $I/O$ , file descriptor flags ...

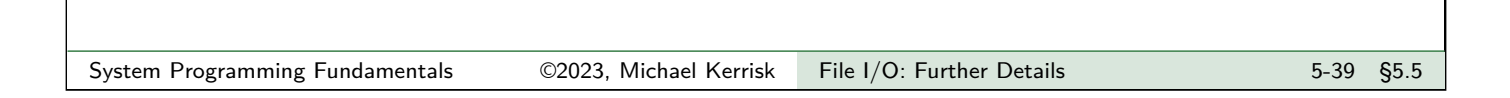

# Retrieving file status flags and access mode

• Retrieving flags (both access mode and status flags)

```
flags = fcnt1(fd, F_GETFL);
```
• Check access mode

```
amode = flags & O_ACCMODE;
if (amode == 0<sub>RDONLY</sub> || amode == 0<sub>RDWR</sub>)
    printf("File is readable\n");
```
 $\bullet$   $\triangle$  'read' and 'write' are not separate bits!

```
if (flags & O_RDONLY) /* Wrong!! */
   printf("File is readable\n");
```
Access mode is a 2-bit field that is an enumeration:

- $00 == 0$  RDONLY;  $01 == 0$  WRONLY;  $10 == 0$  RDWR
- $O(O$ <sub>ACCMODE</sub> ==  $11_2$ )

• Access mode can't be changed after file is opened

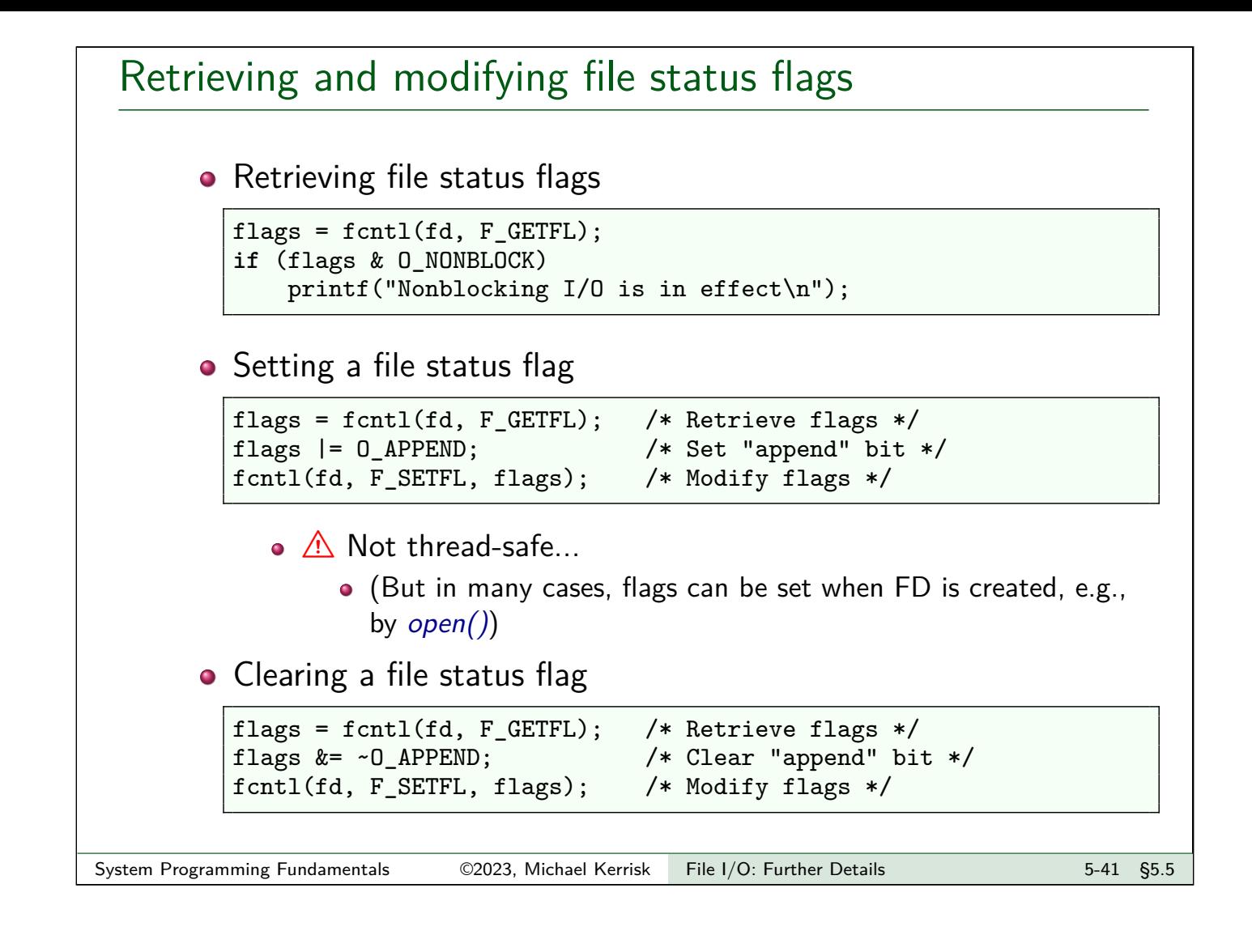

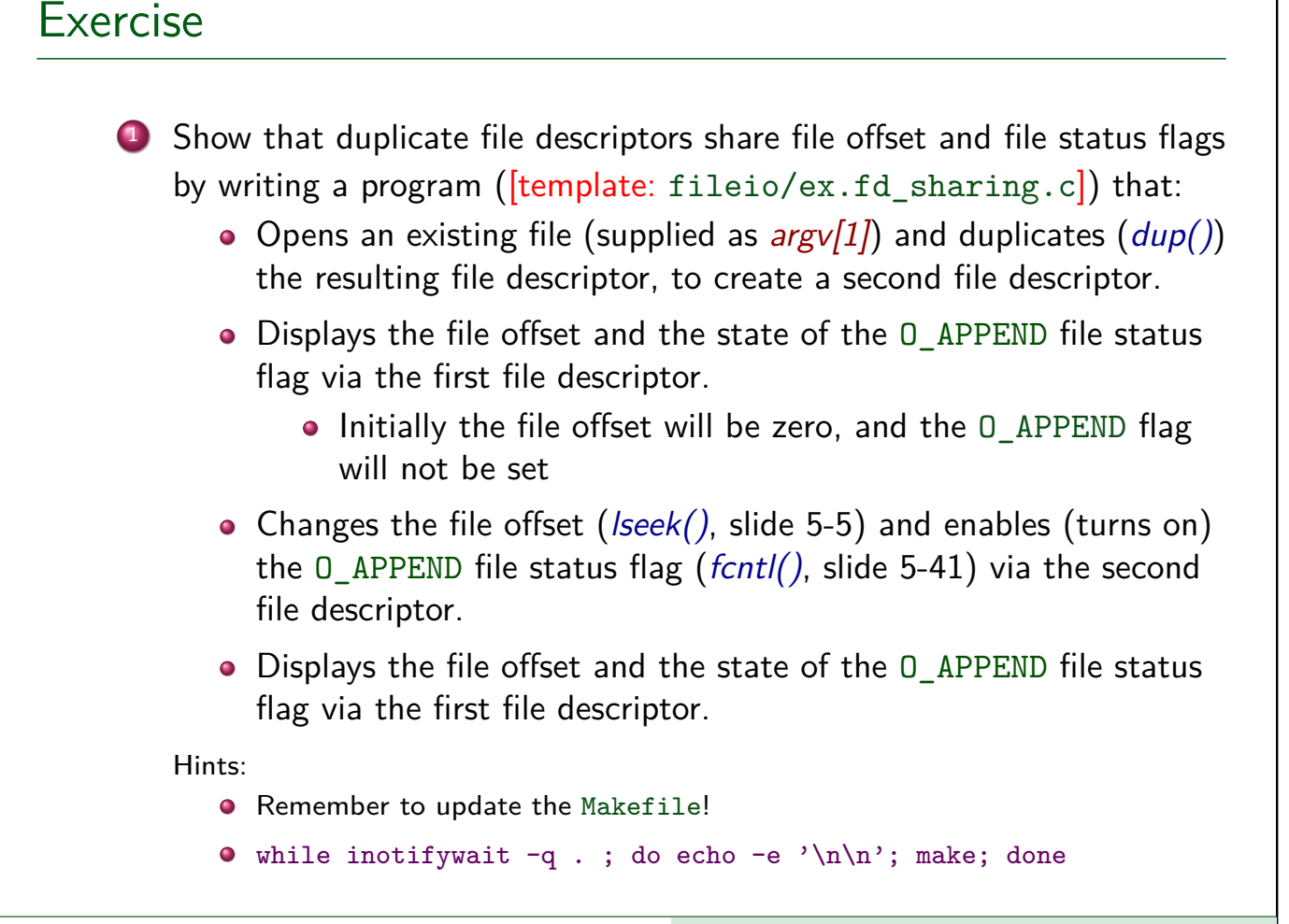

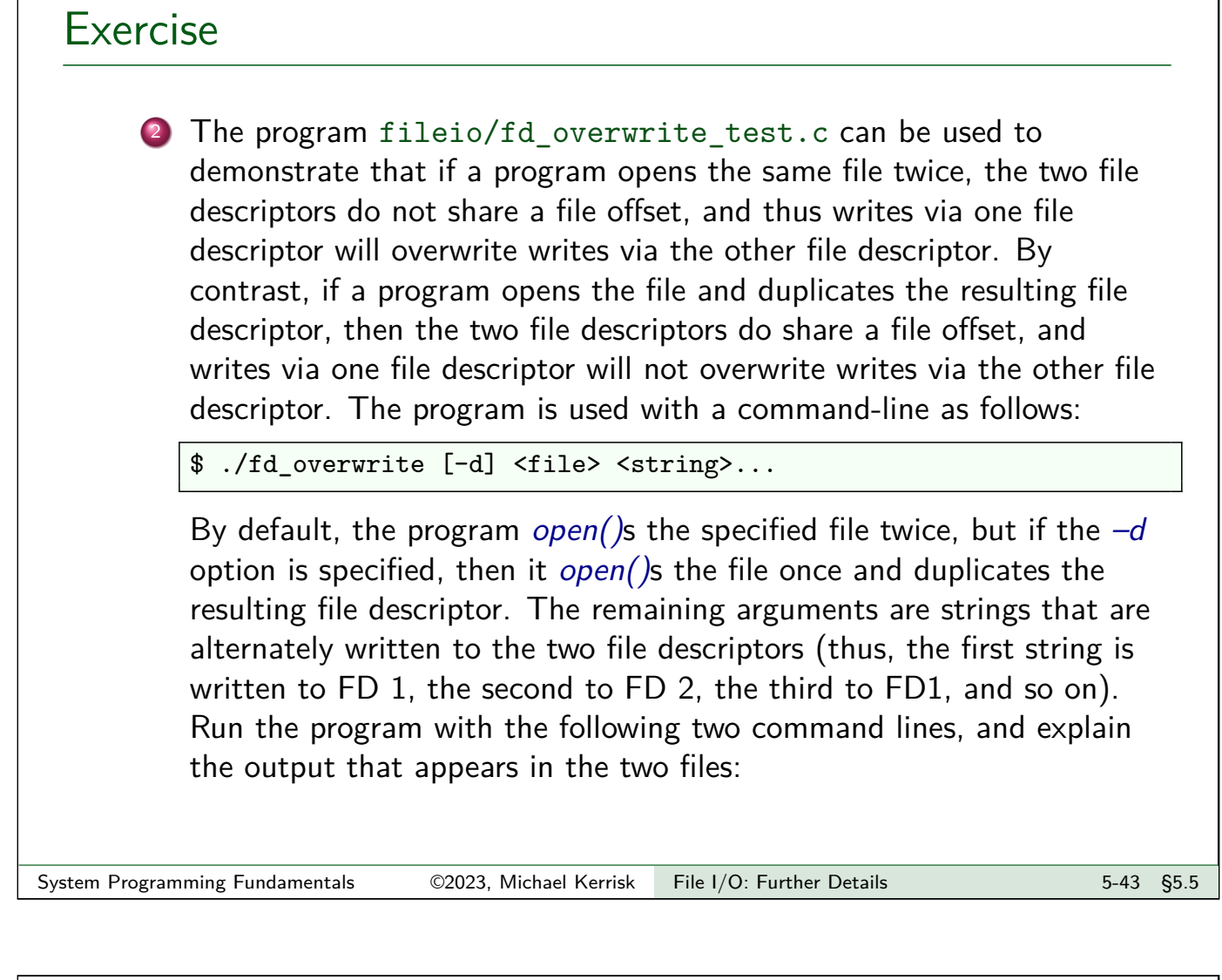

```
Exercise
         $ ./fd_overwrite_test x a A b B c C
         $ ./fd_overwrite_test -d y a A b B c C
     \bullet Read about the KCMP_FILE operation in the kcmp(2) man page.
         Extend the program created in the first exercise to use this operation
         to verify that the two file descriptors refer to the same open file
         description (i.e., use kcmp(getpid(), getpid(), KCMP_FILE, fd1, fd2)).
         Note: because there is currently no kcmp() wrapper function in glibc,
         you will have to write one yourself using syscall(2):
         #define _GNU_SOURCE
```

```
#include <unistd.h>
#include <sys/syscall.h>
#include <linux/kcmp.h>
static int kcmp(pid_t pid1, pid_t pid2, int type,
             unsigned long idx1, unsigned long idx2)
{
   return syscall(SYS_kcmp, pid1, pid2, type,
                   idx1, idx2);
}
```